## *DICTATION INSTRUCTIONS*

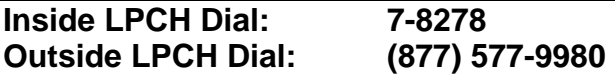

*The system will accept any entry of data prior to completion of verbal prompts for steps 1 – 5.* 

- 1. Enter your Physician ID Number, *without leading zeros,* followed by the # sign.
- 2. Enter Clinical Area Code followed by the # sign:
	- $\geq 1$  Inpatient Encounter
	- $\geq 3 -$  SDC Encounter
	- $\triangleright$  Table Outpatient Encounter

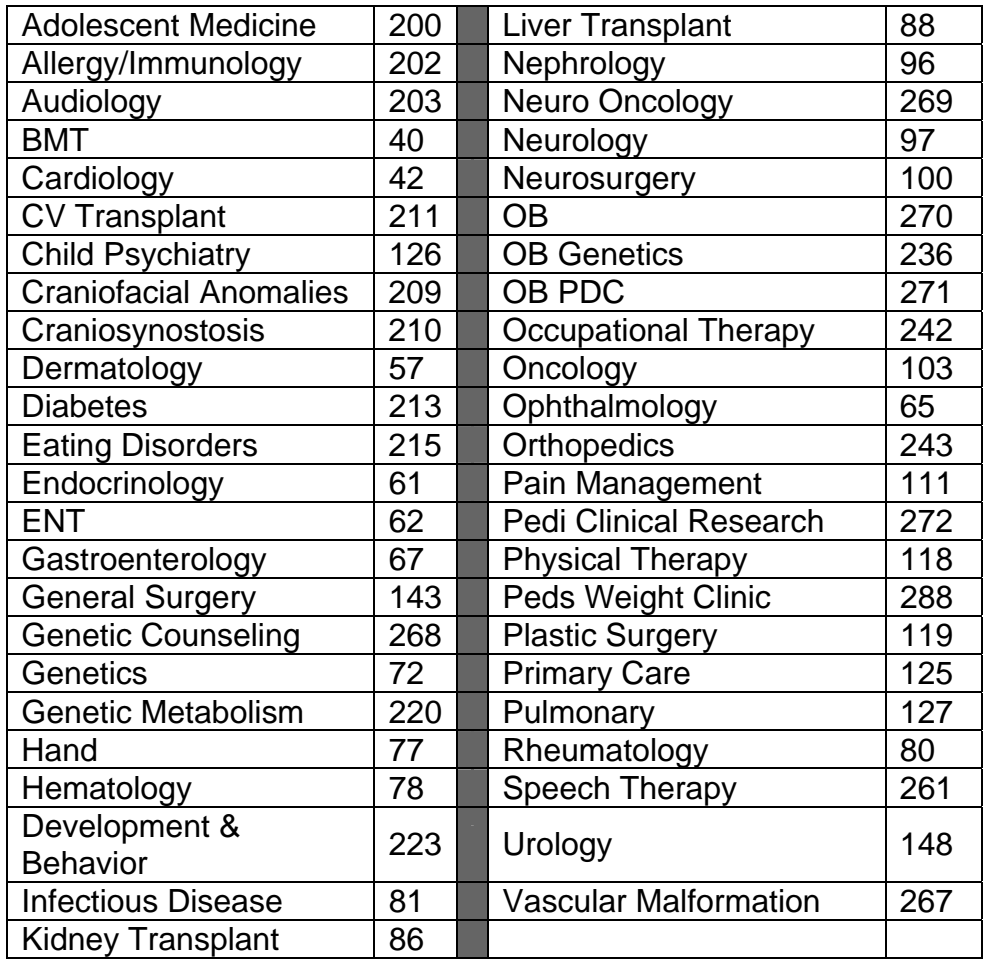

3. Enter Work Type followed by the # sign.

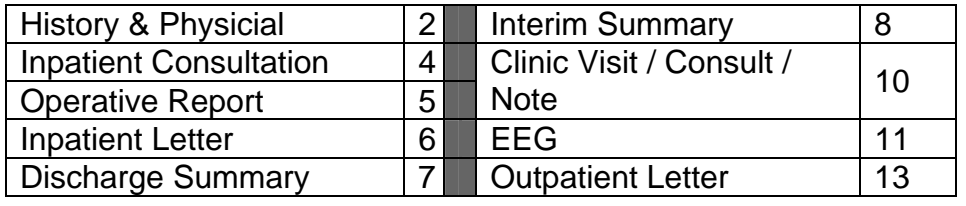

- 4. Enter patient's 8-digit financial number (FIN Nbr) followed by the # sign. When the FIN Nbr is unavailable, enter the 8-digit medical record number (MRN) followed by the # sign.
- 5. Press **2** and listen for the *"bong"* tone to begin dictating. To pause, press **2** to prevent long blank spaces.

Begin by stating:

- $\triangleright$  Your first name, last name (please spell), and title
- $\triangleright$  Patient's first and last name (please spell)
- ¾ Patient's MRN
- $\triangleright$  Attending physician's name
- $\triangleright$  Name of clinic
- $\triangleright$  Type of report
- $\triangleright$  Date of service
- ¾ Additional copies (please spell out-of-area doctor & facility names)

Available dictate control functions:

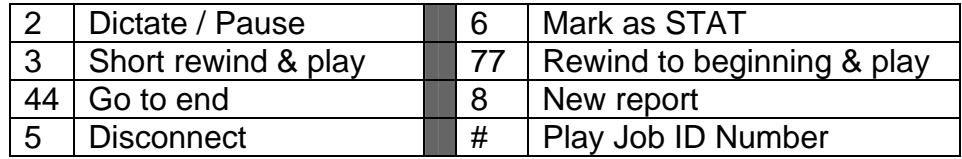

- 6. When dictation is complete, press # for a Job ID Number. *Note this number in the patient's record.*
- 7. To begin dictating a new report, press **8** and repeat steps 2 6.
- 8. Press **5** to disconnect, or simply hang up.